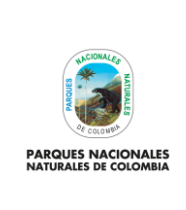

Código: GRFN\_PR\_17

Versión: 4

# **RECAUDO Y REGISTRO DE DERECHO DE INGRESO**

Vigente desde: 15/02/2022

**TABLA DE CONTENIDO**

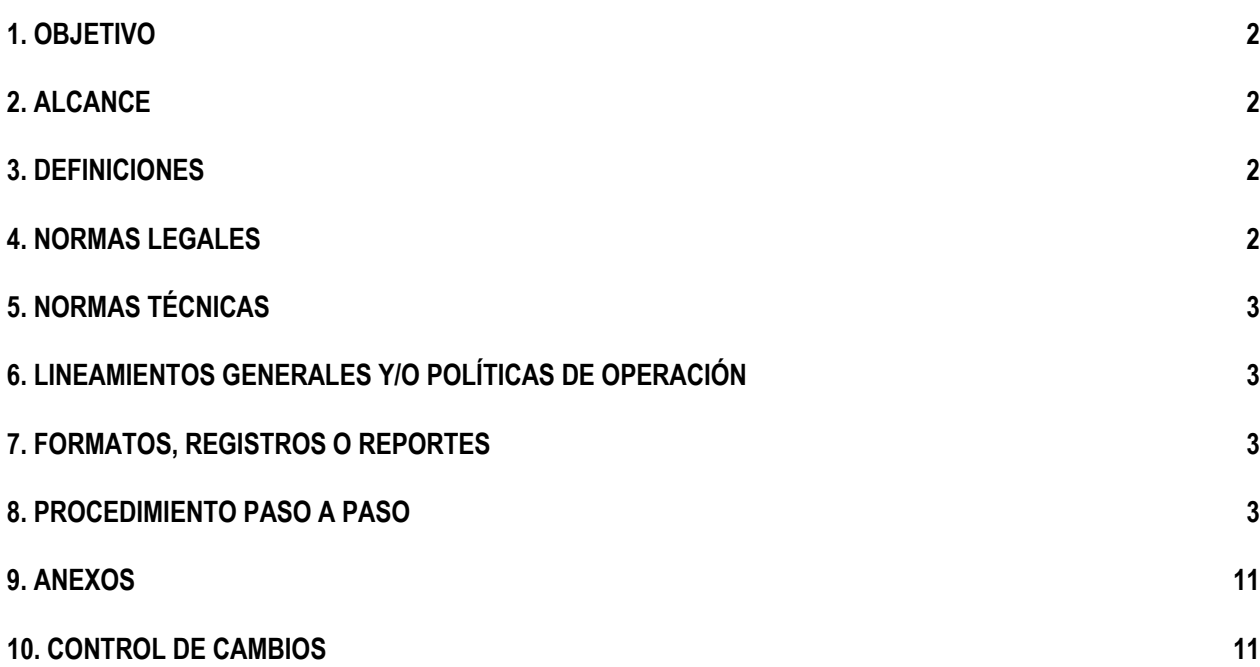

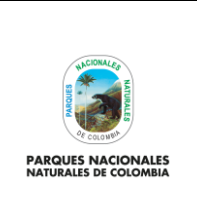

Código: GRFN\_PR\_17

Versión: 4

**RECAUDO Y REGISTRO DE DERECHO DE INGRESO**

Vigente desde: 15/02/2022

### <span id="page-1-0"></span>**1. OBJETIVO**

Definir las actividades a seguir en el manejo y control de la boletería de las Áreas Protegidas con vocación ecoturística, así como el recaudo por concepto de Derecho de ingreso a áreas protegidas, con el fin de establecer un seguimiento eficaz que permita generar información financiera oportuna y veraz.

### <span id="page-1-1"></span>**2. ALCANCE**

Inicia con la solicitud de los talonarios de las boletas de ingreso a los Parques y finaliza con la publicación en el DRIVE de la Matriz de ingreso a visitantes. Aplica para la Subdirección de Sostenibilidad y Negocios Ambientales, el Grupo de Gestión Financiera, las Direcciones Territoriales y áreas protegidas con vocación ecoturística. No aplica para áreas protegidas que cuenten con un contrato de concesión y dentro de los servicios concesionados se encuentra la taquilla.

### <span id="page-1-2"></span>**3. DEFINICIONES**

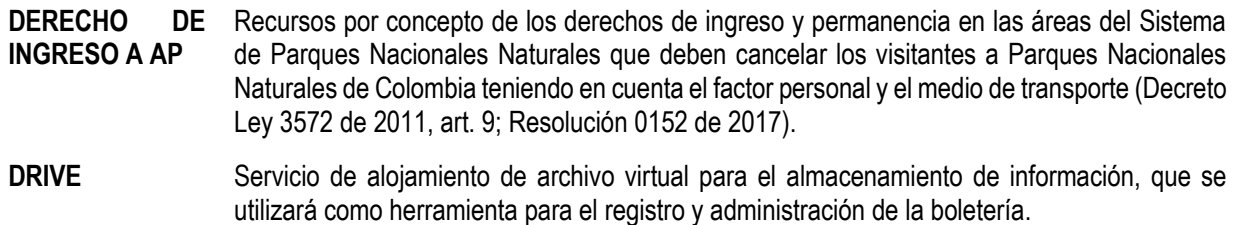

**SIIF NACION II** Sistema Integrado de Información Financiera que registra la Información Financiera de las Entidades que conforman el Presupuesto General de la Nación.

#### <span id="page-1-3"></span>**4. NORMAS LEGALES**

- Ley 99 de 1993: "Por la cual se crea el Ministerio del Medio Ambiente, se reordena el Sector Público encargado de la gestión y conservación del medio ambiente y los recursos naturales renovables, se organiza el Sistema Nacional Ambiental, SINA, y se dictan otras disposiciones."
- Ley 300 del 26 de Julio de 1996: "Por la cual se expide la ley general de turismo y se dictan otras disposiciones", Modificada por el Decreto 4317 de 2004: compilado con el decreto 1076 de 2015.
- Ley 1101 del 22 de noviembre de 2006. "Por la cual se modifica la Ley 300 de 1996 Ley General de Turismo y se dictan otras disposiciones."
- Ley 1558 de 2012. Modifica la Ley 300 de 1996 sobre turismo.
- Decreto 2811 de 1974: "Por el cual se dicta el Código de Recursos Naturales Renovables y de protección al Medio Ambiente."
- Decreto 4317 de 2004, Por el cual se reglamenta el Fondo Nacional Ambiental, Fonam.
- Decreto 2590 de 2009. "Por el cual se reglamentan las Leyes 300 de 1996 y 1101 de 2006".
- Resolución 245 de 2012. "Por la cual se regula el valor de los derechos de ingreso y permanencia en los Parques Nacionales Naturales y se dictan otras disposiciones".
- Resolución 152 de 2017. "Por la cual se modifica la resolución 245 de 2012".
- Resolución 306 de 2018. "Por medio de la cual se modifican las Resoluciones No. 245 de 2012 y 152 de 2017".

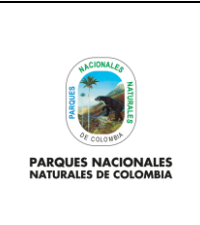

Código: GRFN\_PR\_17

Versión: 4

### **RECAUDO Y REGISTRO DE DERECHO DE INGRESO**

Vigente desde: 15/02/2022

• Resolución 444 de 2019. "Por la cual se modifica la Resolución 245 de 2012, Resolución 152 de 2017 y Resolución 306 2 de 2018".

# <span id="page-2-0"></span>**5. NORMAS TÉCNICAS**

- Circular No. 005 de 2006 Informe de ingresos. Circular vigente por la cual se actualiza el cobro de los derechos de ingreso a los Parques Nacionales Naturales con vocación ecoturística y servicios complementarios.
- Circular vigente por la cual se actualiza el cobro de los derechos de ingreso a los Parques Nacionales Naturales con vocación ecoturística y servicios complementarios.

### <span id="page-2-1"></span>**6. LINEAMIENTOS GENERALES Y/O POLÍTICAS DE OPERACIÓN**

- Circular de cierre y apertura de vigencia emitida por la Subdirección Administrativa y Financiera.
- Para lograr el objetivo de este procedimiento es importante tener un adecuado control de la boletería entregada desde Nivel Central ya que ésta constituye un título valor, de esta forma se garantiza un mejor recaudo por concepto de Derechos de ingreso de la Entidad.

### <span id="page-2-2"></span>**7. FORMATOS, REGISTROS O REPORTES**

- GRFN\_FO\_09 Ingreso de visitantes y control de recaudo
- Certificación de recaudos por concepto de Derecho de Ingreso a áreas protegidas

### <span id="page-2-3"></span>**8. PROCEDIMIENTO PASO A PASO**

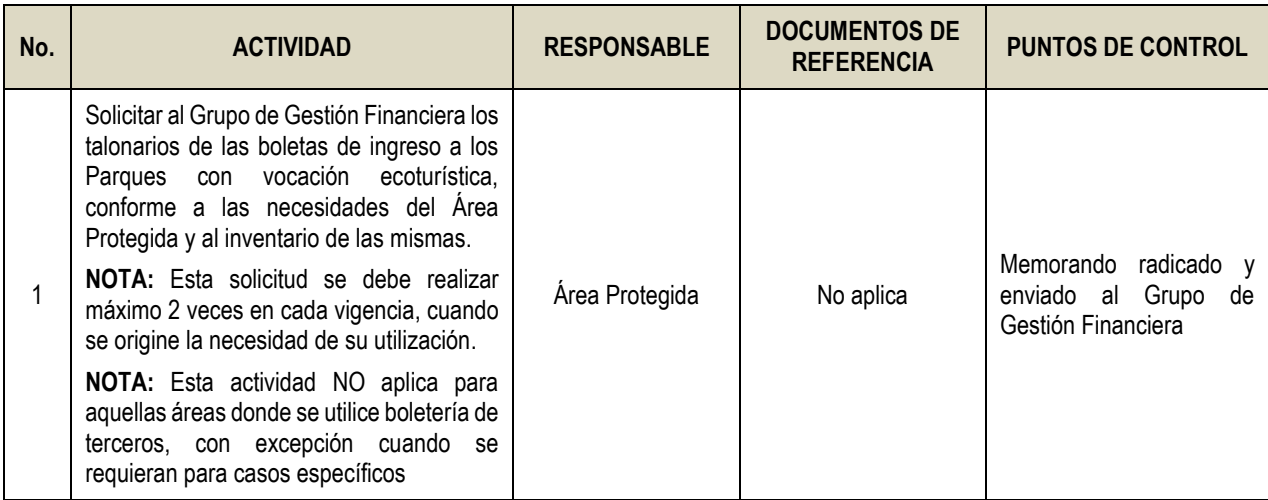

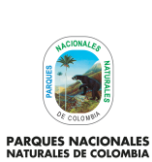

Código: GRFN\_PR\_17

#### Versión: 4

# **RECAUDO Y REGISTRO DE DERECHO DE INGRESO**

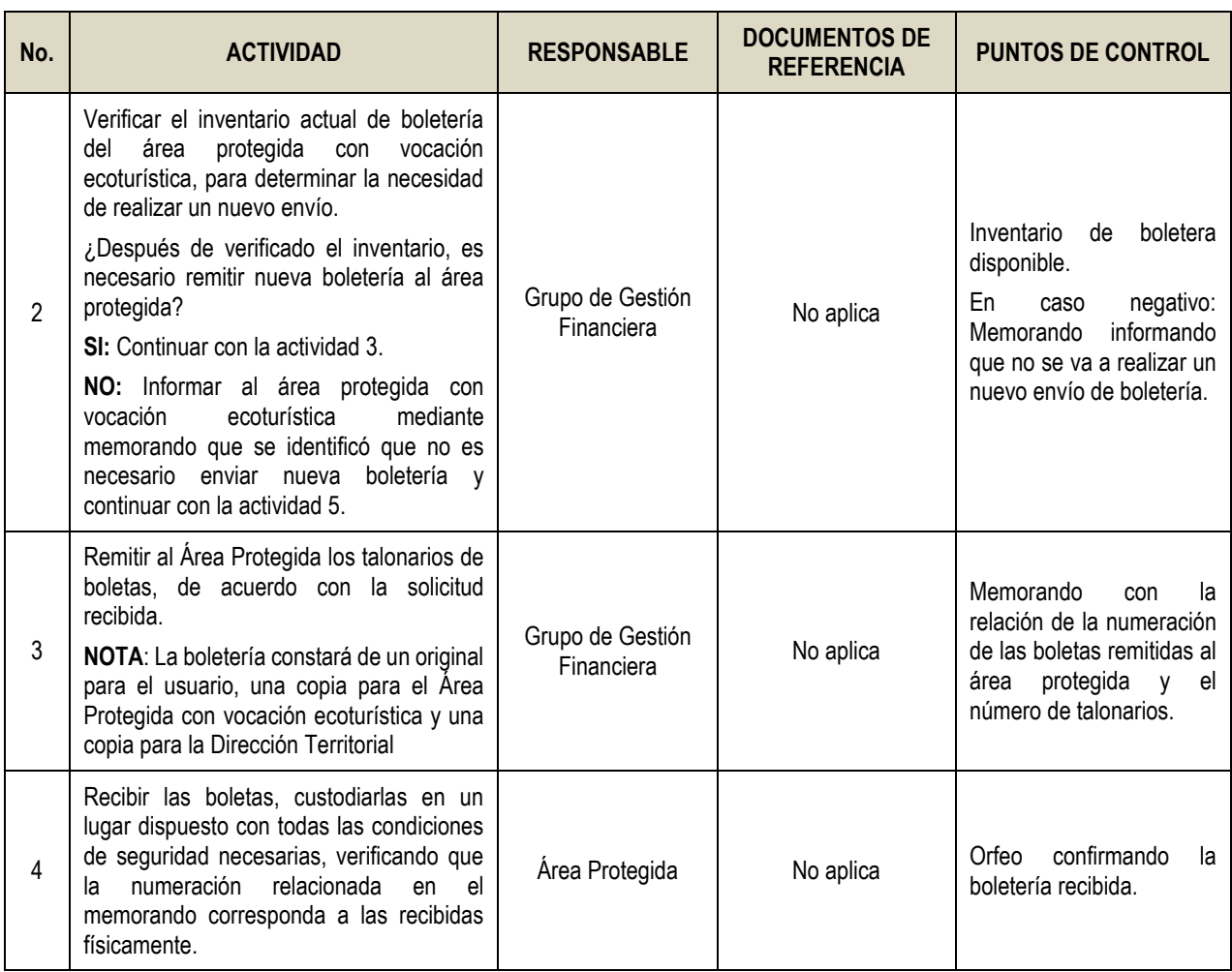

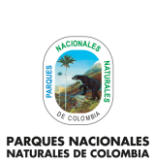

Código: GRFN\_PR\_17

#### Versión: 4

# **RECAUDO Y REGISTRO DE DERECHO DE INGRESO**

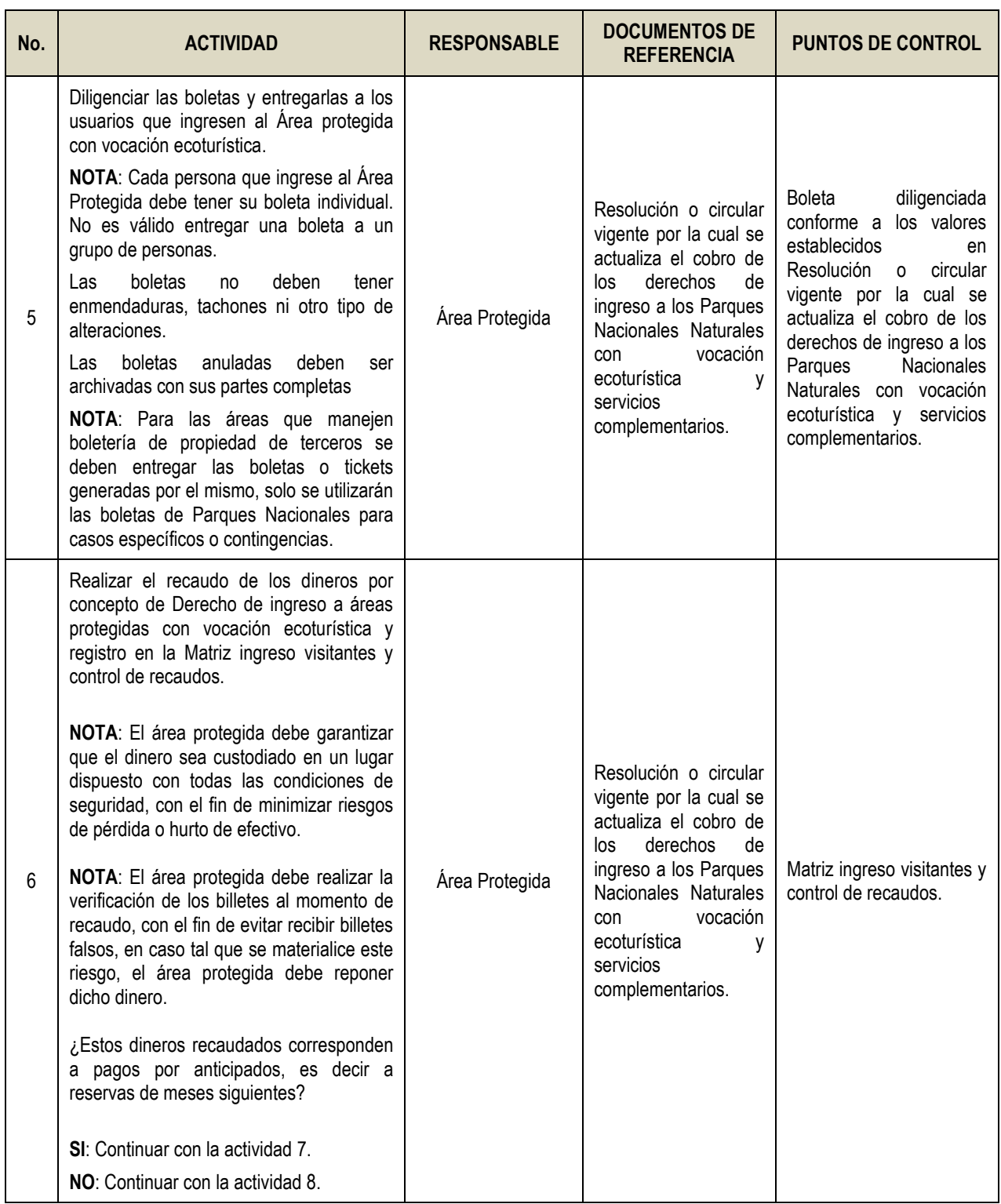

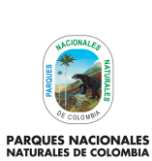

Código: GRFN\_PR\_17

#### Versión: 4

# **RECAUDO Y REGISTRO DE DERECHO DE INGRESO**

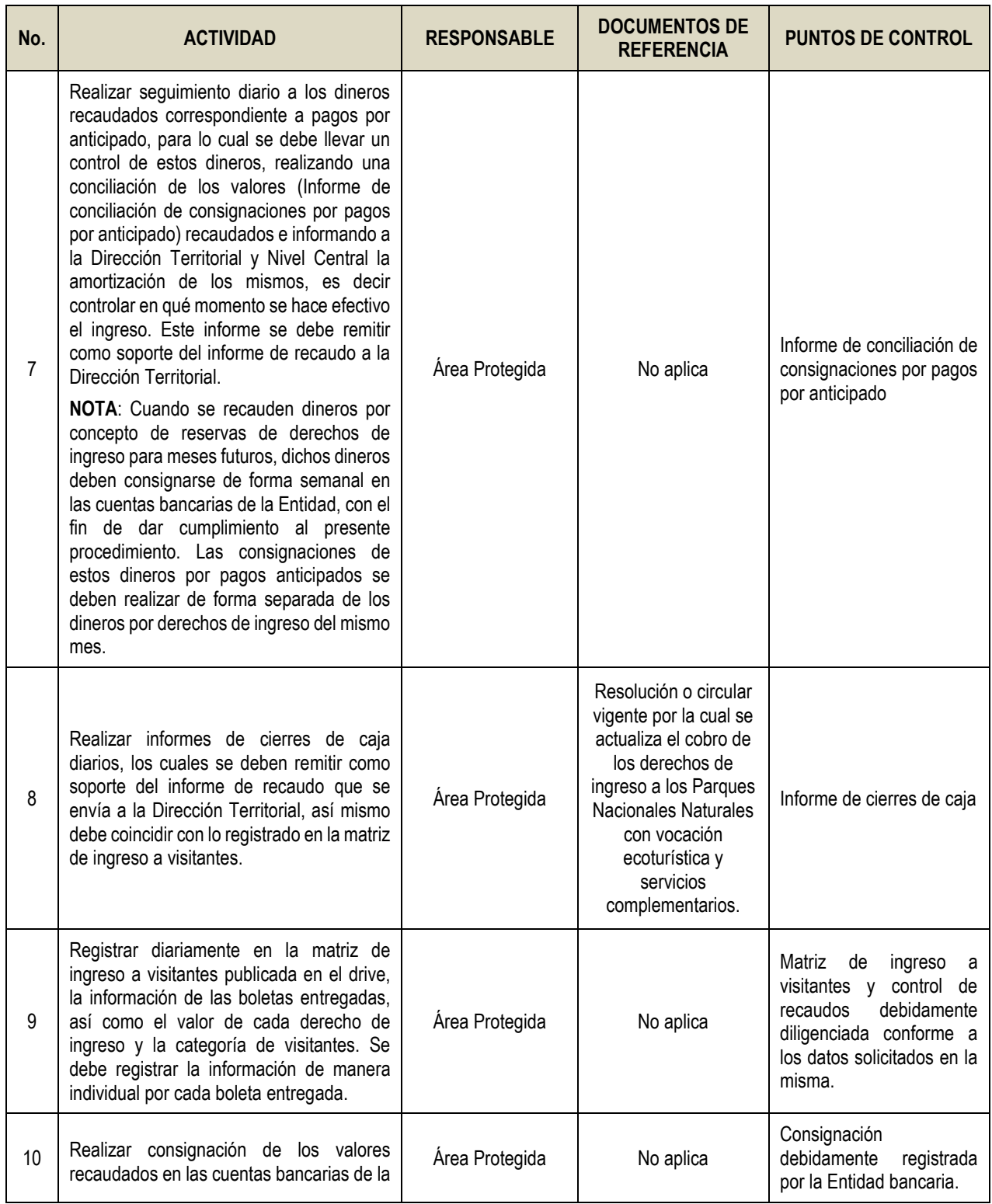

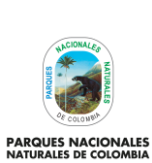

Código: GRFN\_PR\_17

#### Versión: 4

# **RECAUDO Y REGISTRO DE DERECHO DE INGRESO**

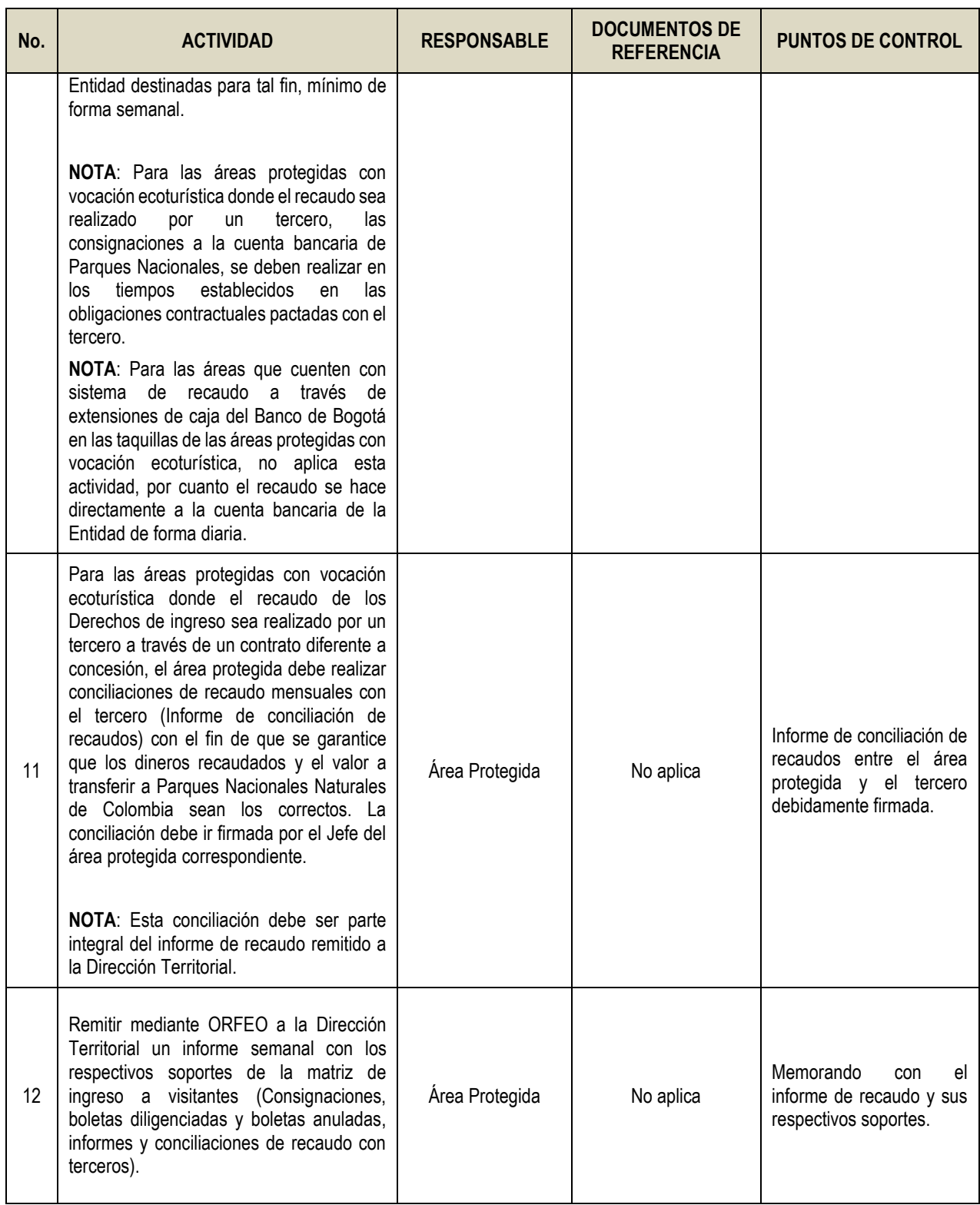

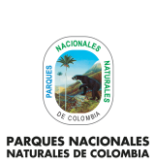

Código: GRFN\_PR\_17

#### Versión: 4

# **RECAUDO Y REGISTRO DE DERECHO DE INGRESO**

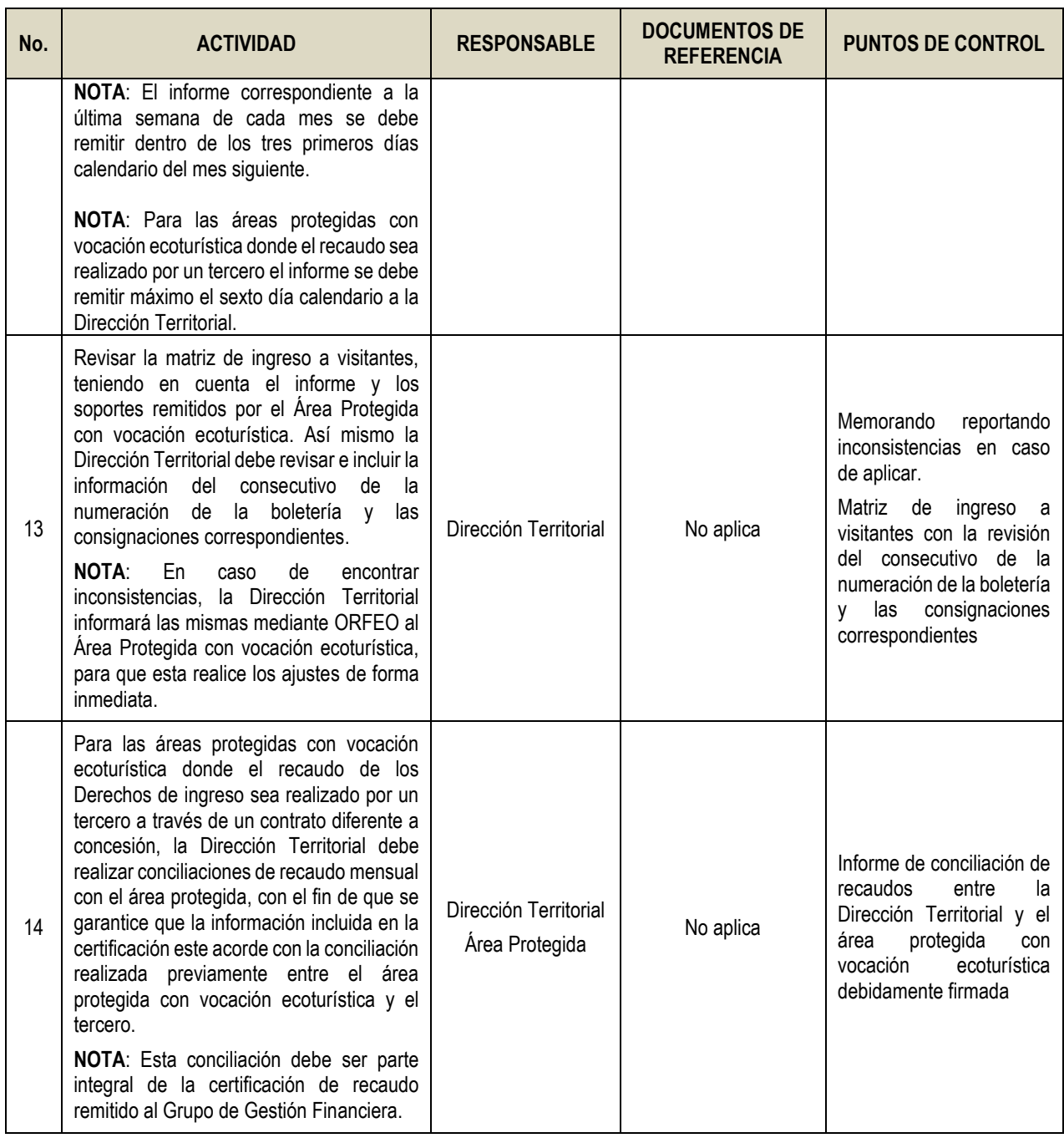

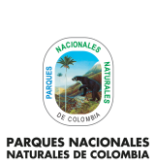

Código: GRFN\_PR\_17

#### Versión: 4

# **RECAUDO Y REGISTRO DE DERECHO DE INGRESO**

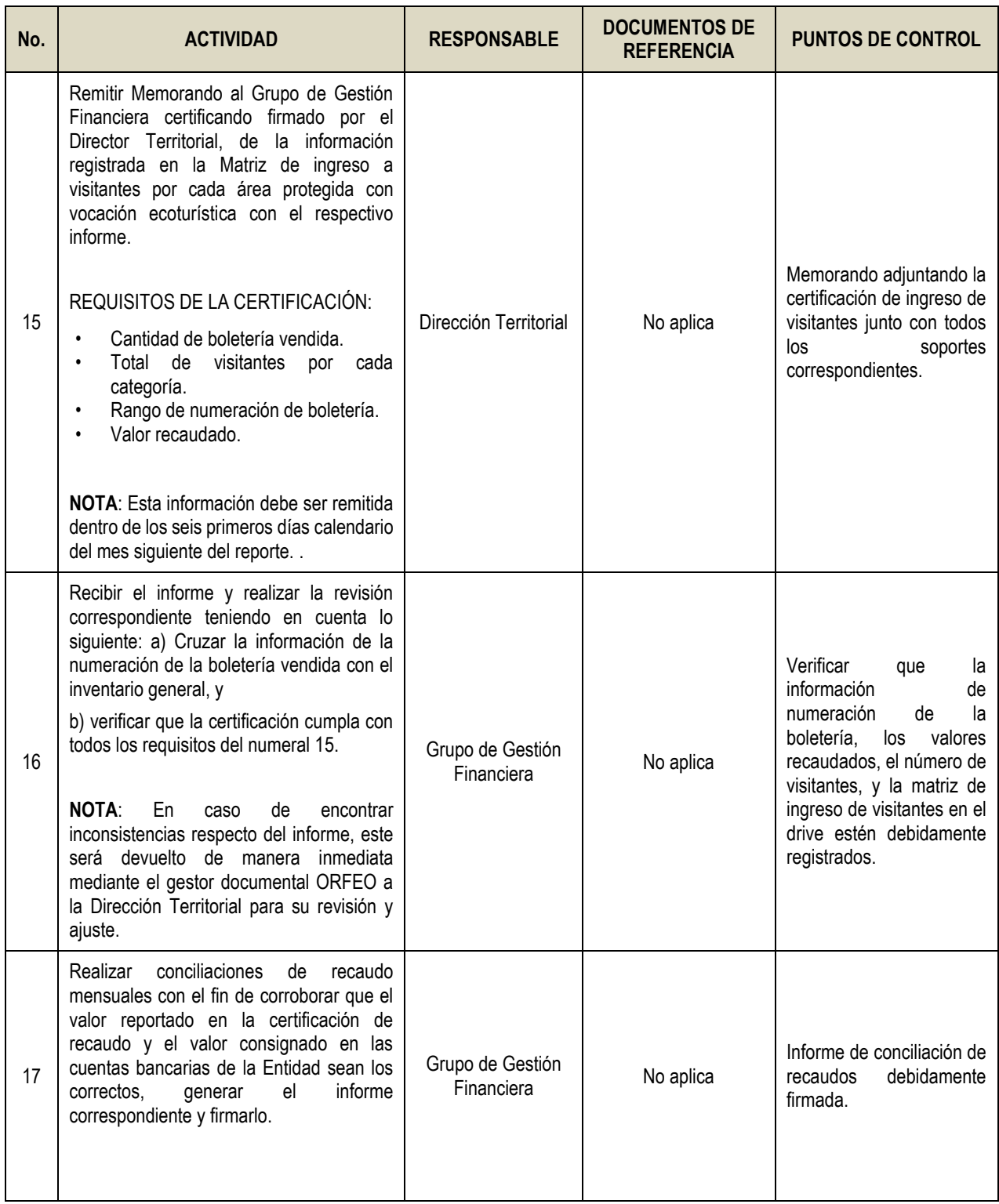

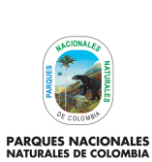

Código: GRFN\_PR\_17

Versión: 4

# **RECAUDO Y REGISTRO DE DERECHO DE INGRESO**

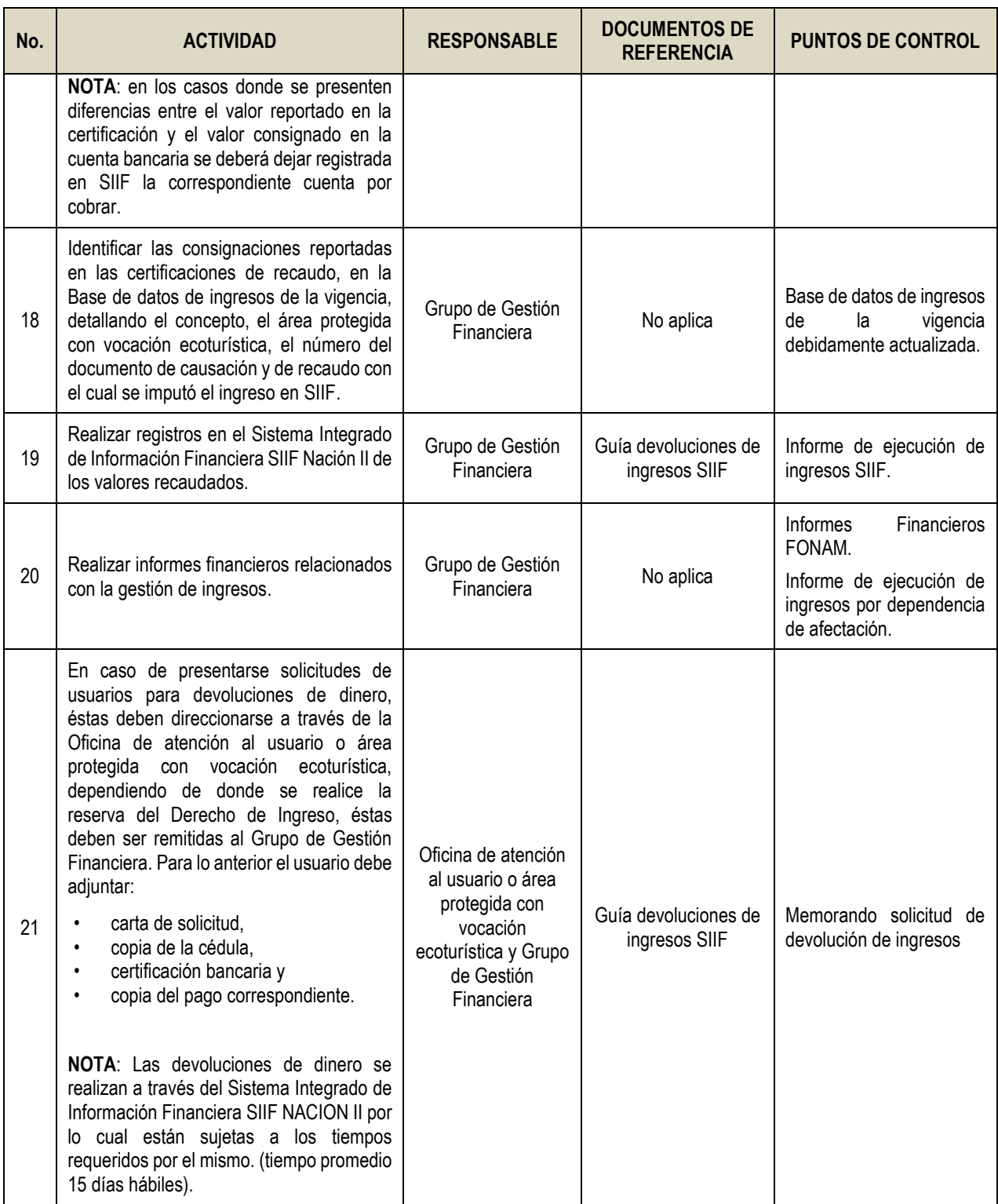

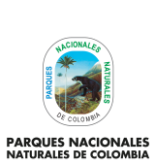

Código: GRFN\_PR\_17

#### Versión: 4

### **RECAUDO Y REGISTRO DE DERECHO DE INGRESO**

Vigente desde: 15/02/2022

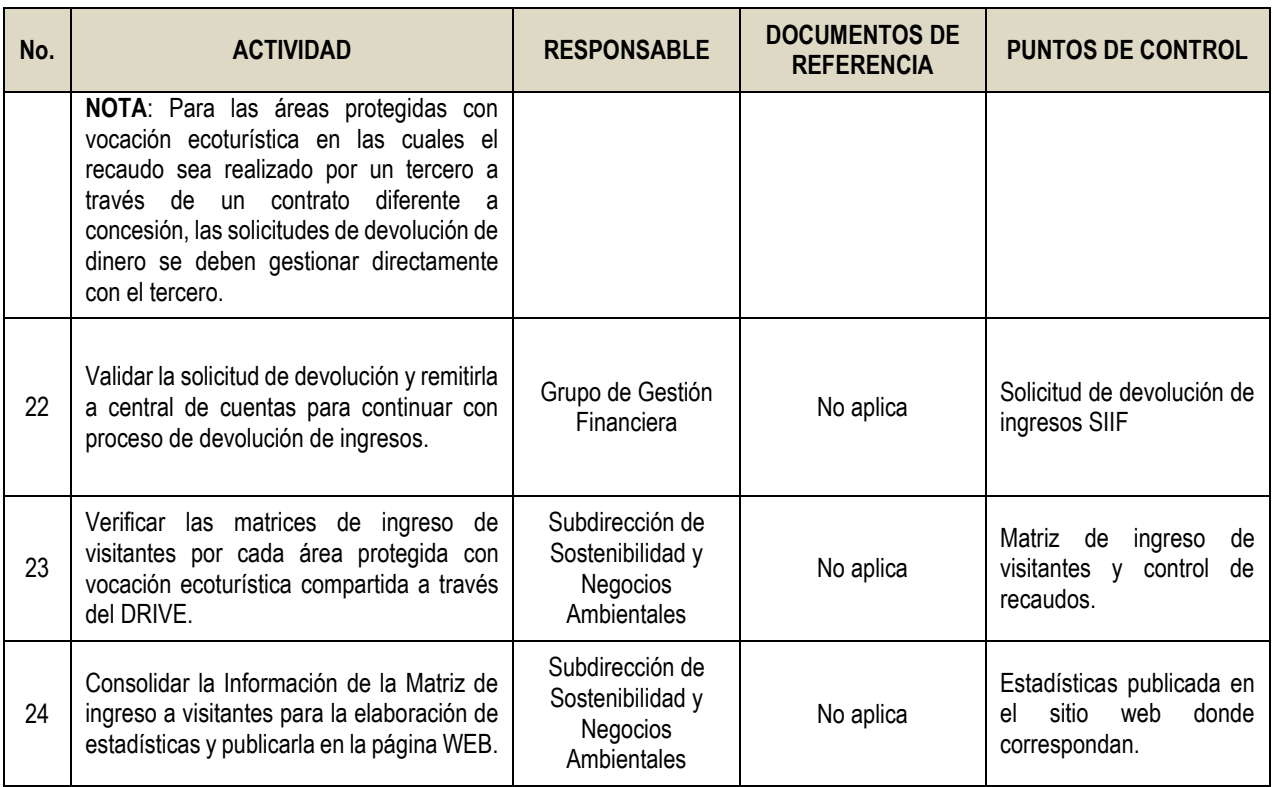

#### <span id="page-10-0"></span>**9. ANEXOS**

• Anexo 1. Flujograma Procedimiento recaudo y registro de derecho de ingreso

# <span id="page-10-1"></span>**10. CONTROL DE CAMBIOS**

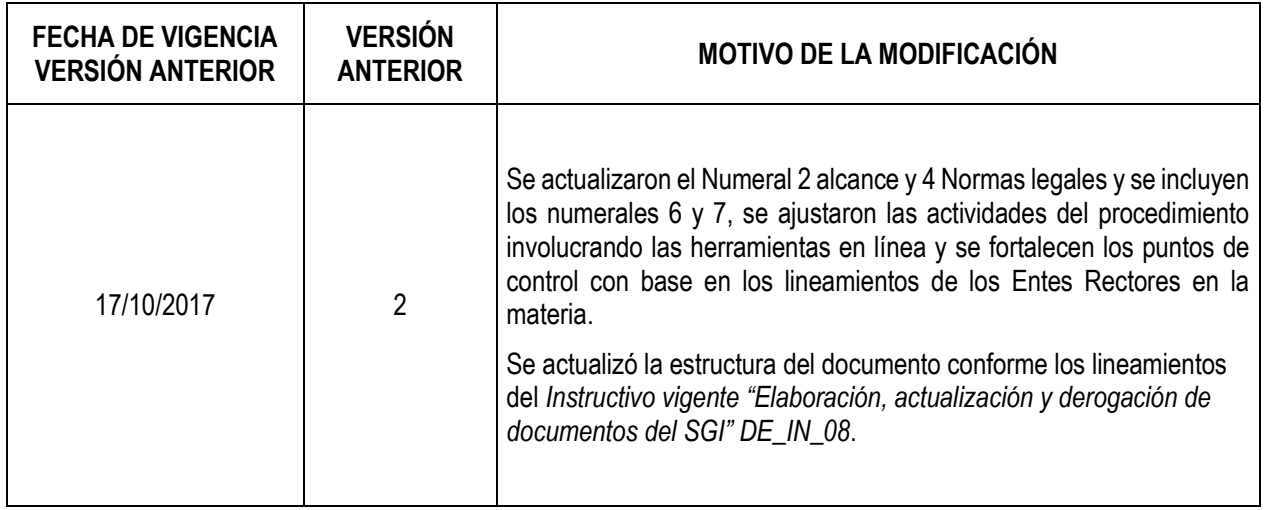

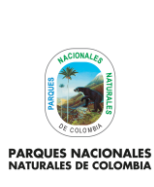

Código: GRFN\_PR\_17

### Versión: 4

# **RECAUDO Y REGISTRO DE DERECHO DE INGRESO**

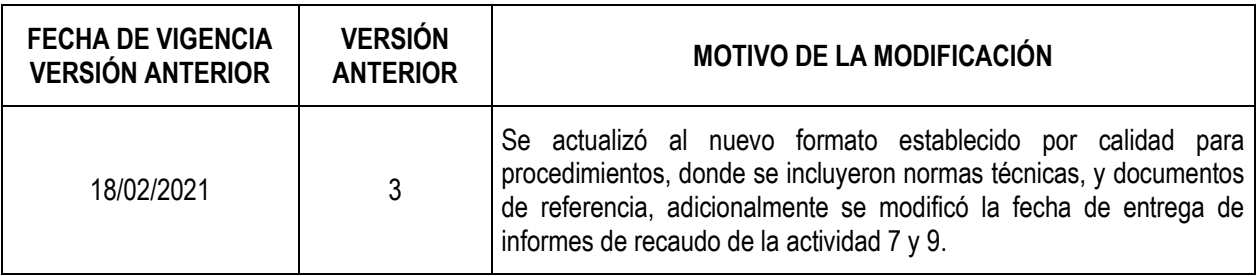

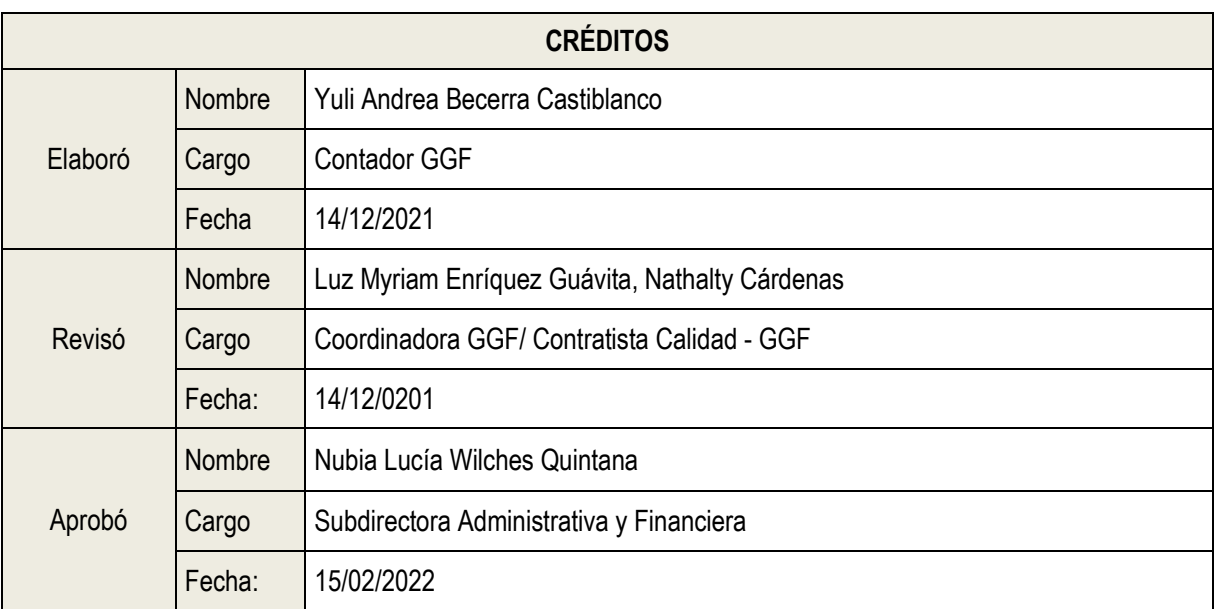

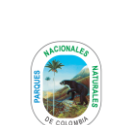

# **ANEXO 1**

**FLUJOGRAMA PROCEDIMIENTO RECAUDO Y REGISTRO DE DERECHO DE INGRESO**

Código: GRFN\_PR\_17

### Versión: 4

**PARQUES NACIONALES<br>NATURALES DE COLOMBIA** 

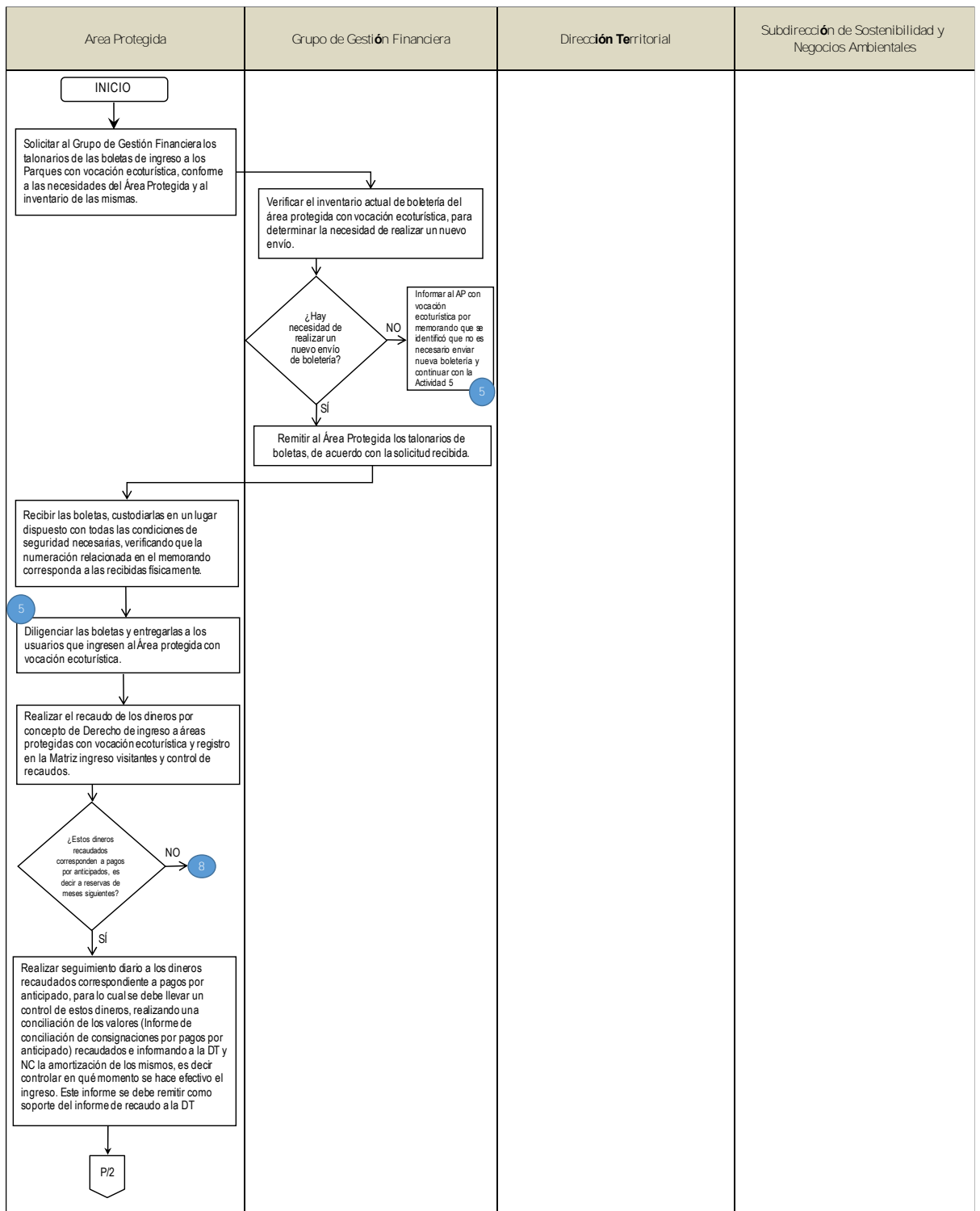

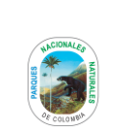

#### **ANEXO 1**

Código: GRFN\_PR\_17

Versión: 4

**PARQUES NACIONALES<br>NATURALES DE COLOMBIA** 

### **FLUJOGRAMA PROCEDIMIENTO RECAUDO Y REGISTRO DE DERECHO DE INGRESO**

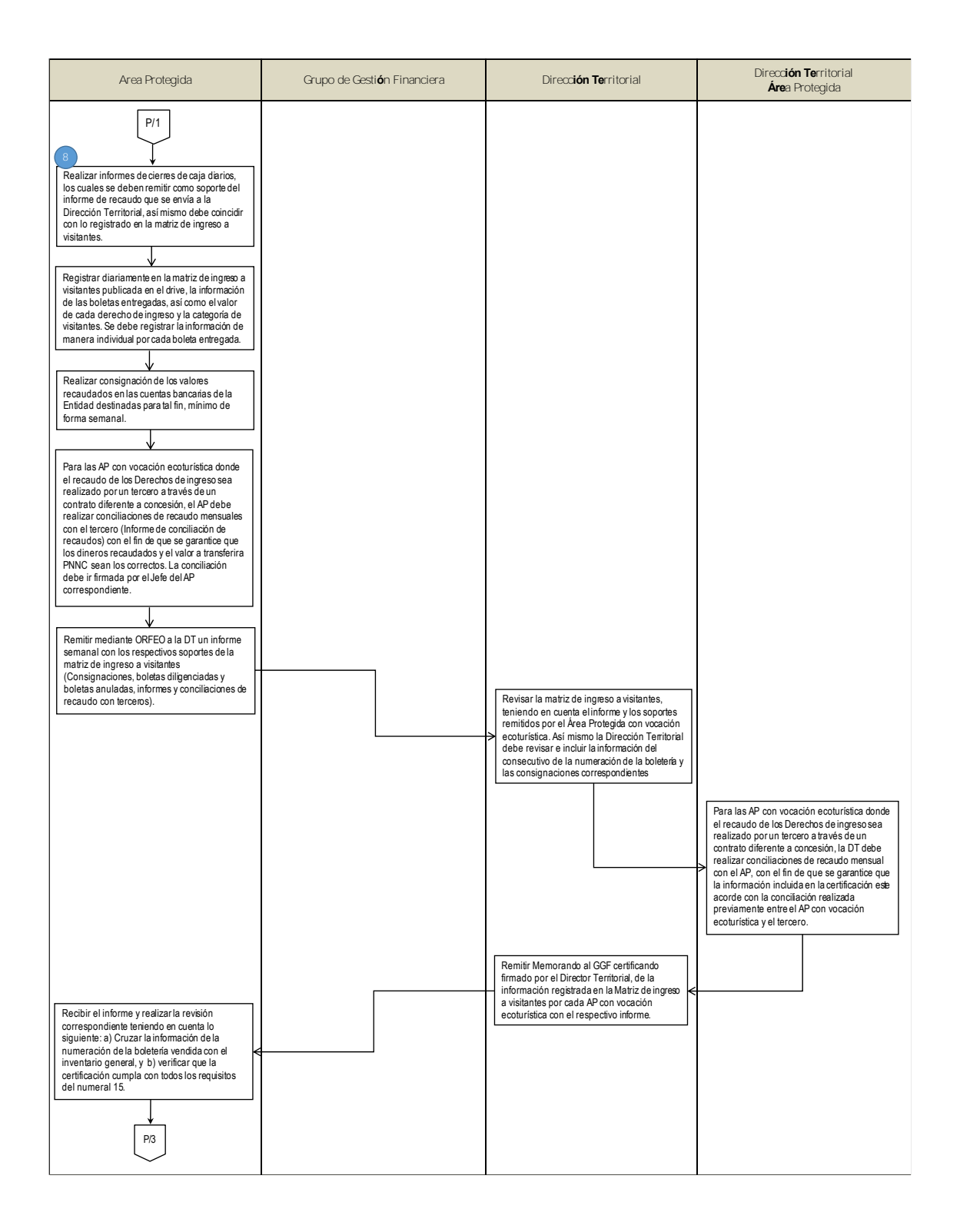

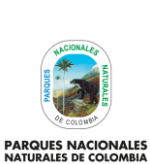

#### **ANEXO 1**

Código: GRFN\_PR\_17

#### Versión: 4

### **FLUJOGRAMA PROCEDIMIENTO RECAUDO Y REGISTRO DE DERECHO DE INGRESO**

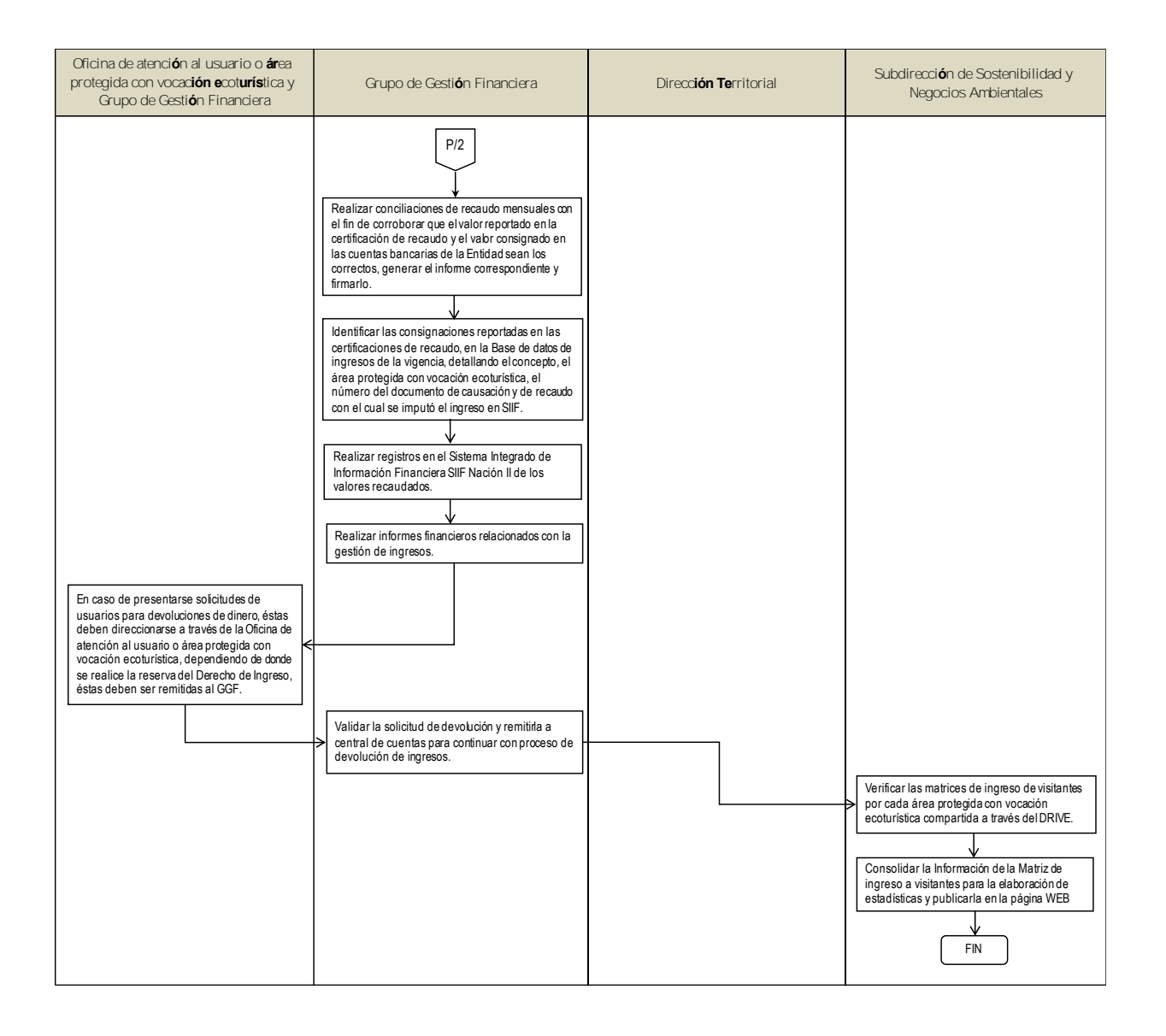